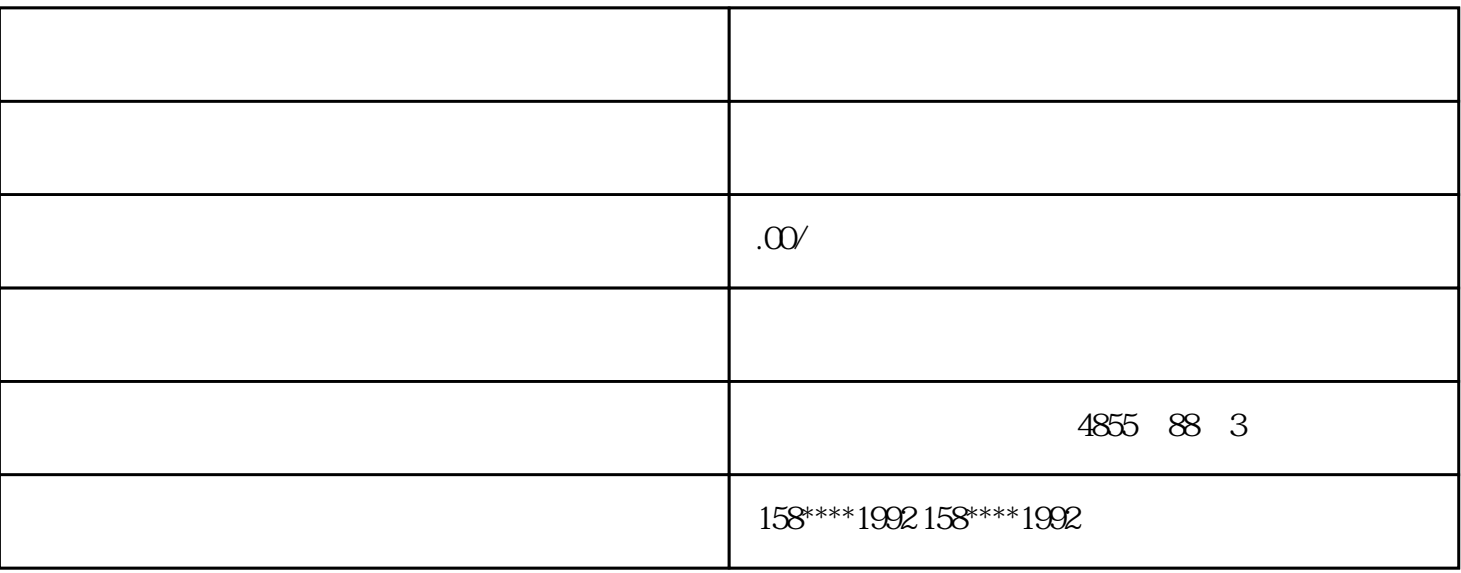

 $IP55$ 

BD01-FAS

BD01-FS

BD01-FES

 $2x$  BD01-KS

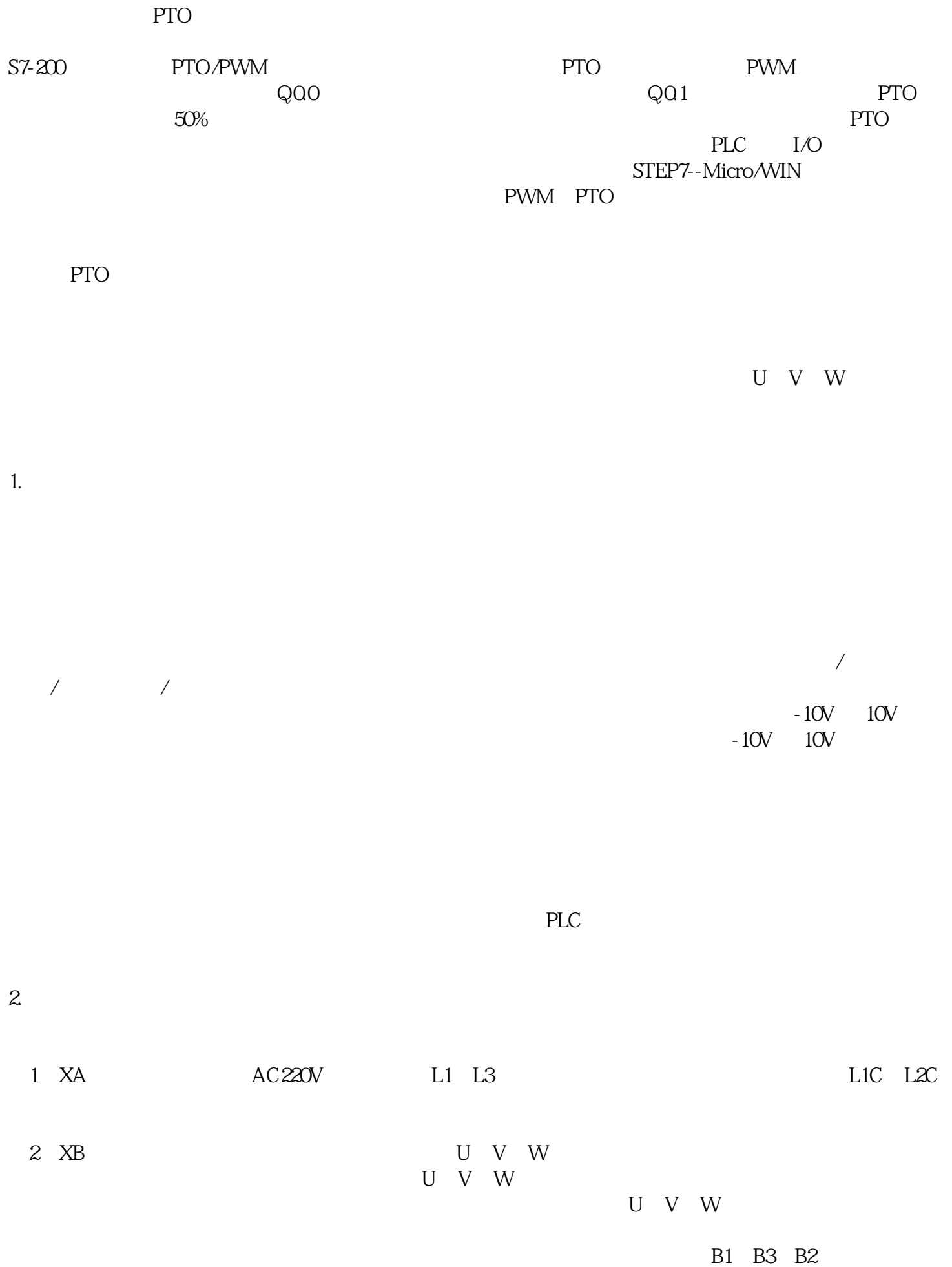

 $3X6$ 

(4)X4:I/O

1. PTO

借助位控向导组态PTO 输出时,需要用户提供一些基本信息,逐项介绍如下:

(1) MAX\_SPEED / SS\_SPEED MAX\_SPEED

 $FG$ 

 $\sqrt{ }$  $SS\_SPEED$   $SS\_SPEED$ 

SS\_SPEED

MAX\_SPEED 5% 15%

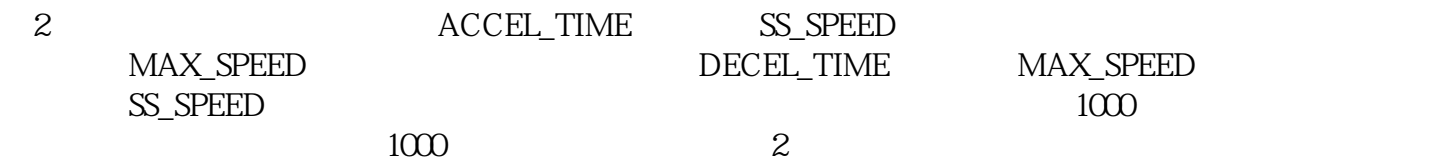

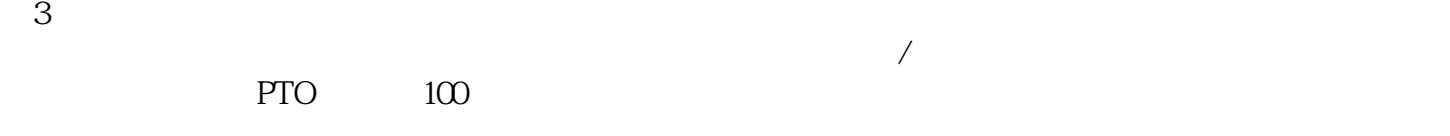

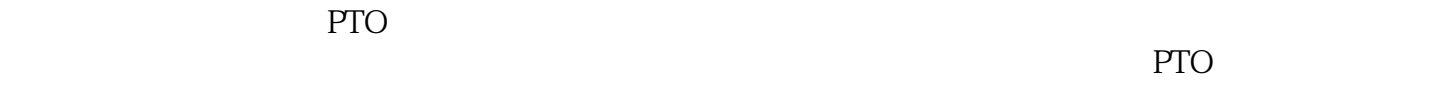

 $\overline{P}$ TO  $29$ 

## 2 PTO

1 PTOO\_CTRL

(控制)启用和初始化PTO输出。请在用户程序中只使用一次,并且请确定在每次扫描时得到执行。即 SMO.0 EN

■ I\_STOP(立即停止)输入(BOOL型):当此输入为低时,PTO功能会正常工作。当此输入变为高时

 $\overline{A}$  5

 $\mathbb{S}\$  SPEED

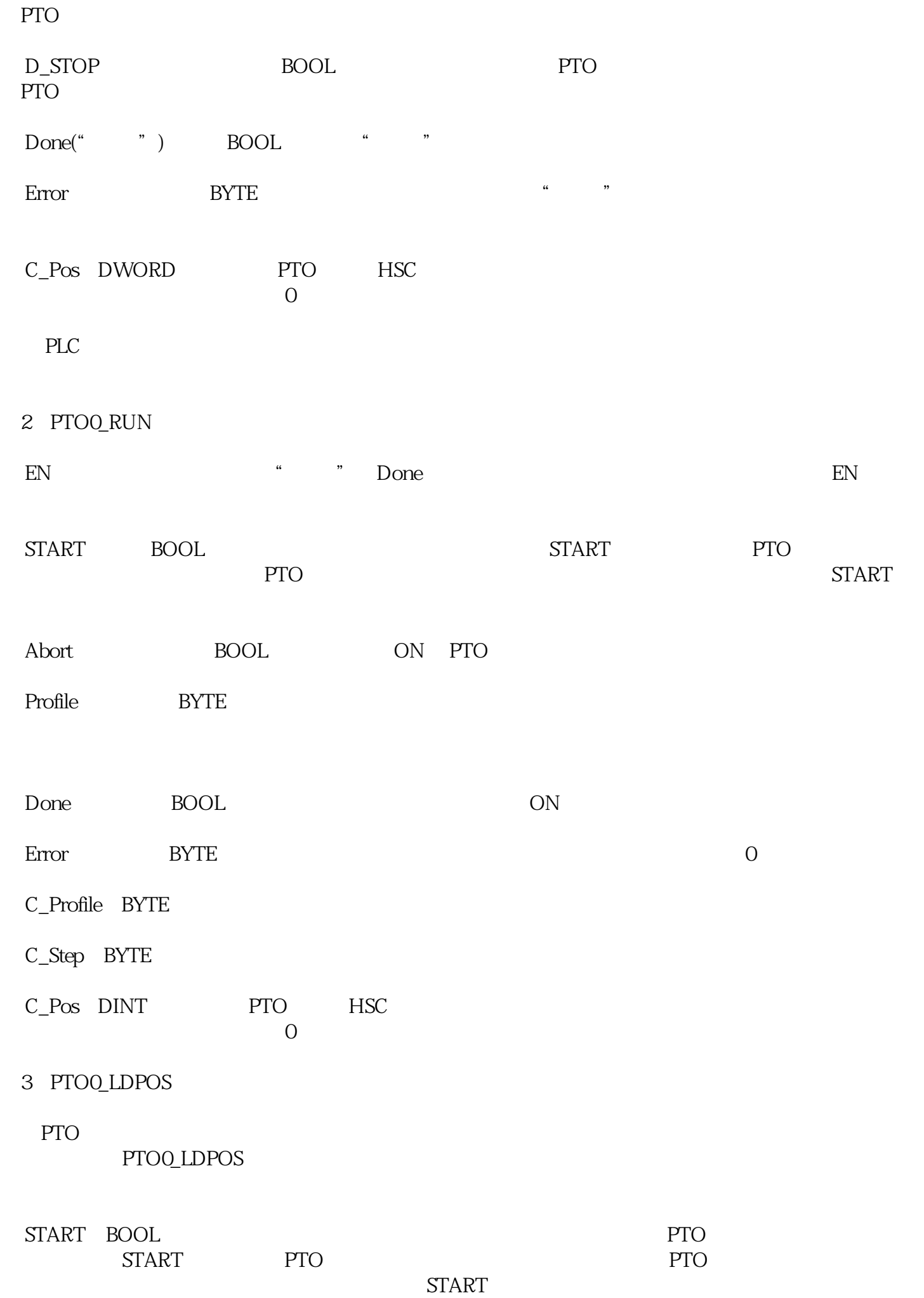

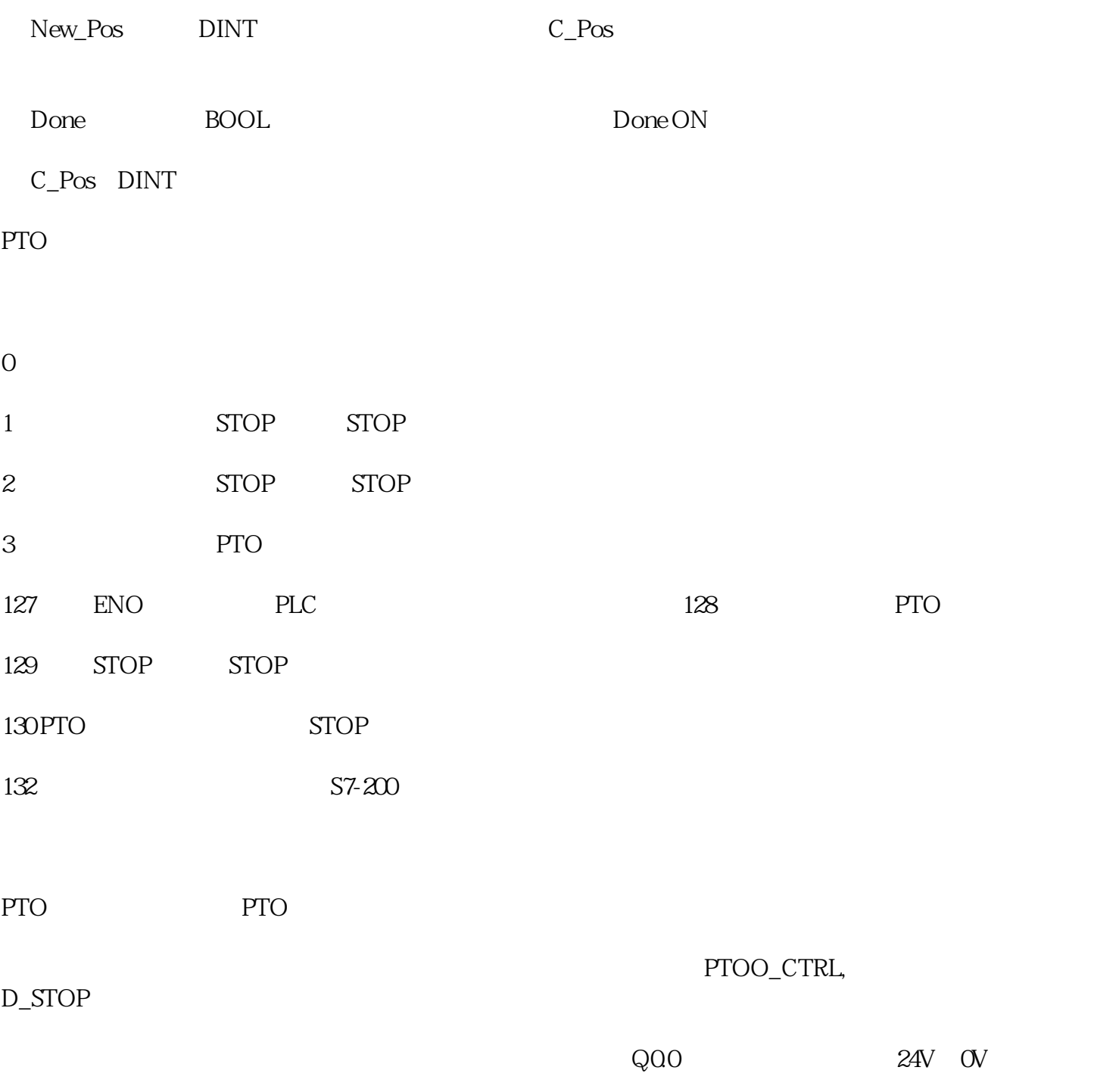

BD01-AK...

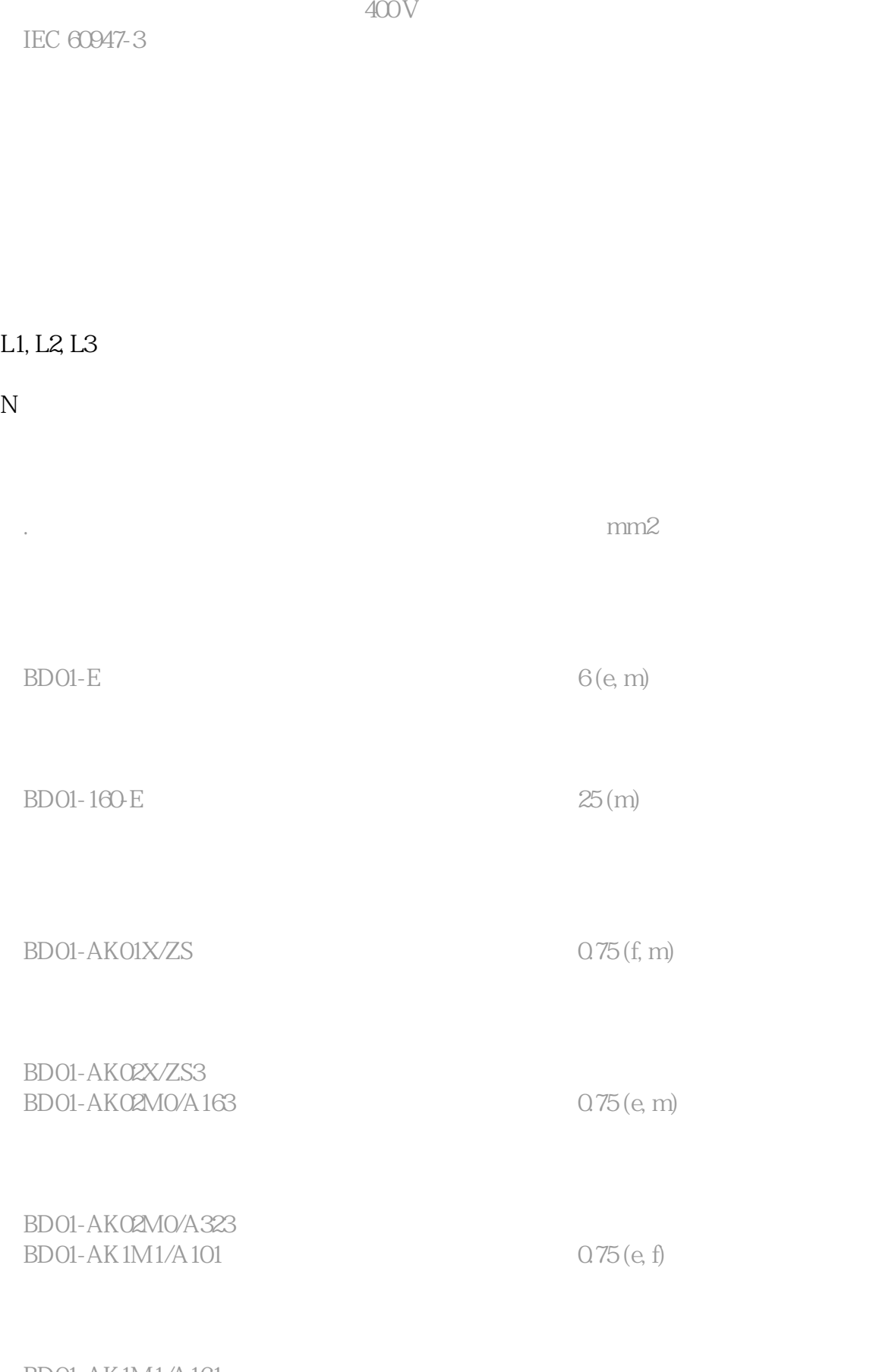

BD01-AK1M1/A161 BD01-AK1M1/A321 BD01-AK1M1/A…

BD01-AK1M1/A…N BD01-AK1X/S14 0.5 (f, m)

BD01-AK1X/S18 16 (e, f, m) BD01-AK1X/GB… BD01-AK2X/F1451 BD01-AK2X/S27  $BDO1-AK2HX/S33$  1.5 (f, m)